**« »**

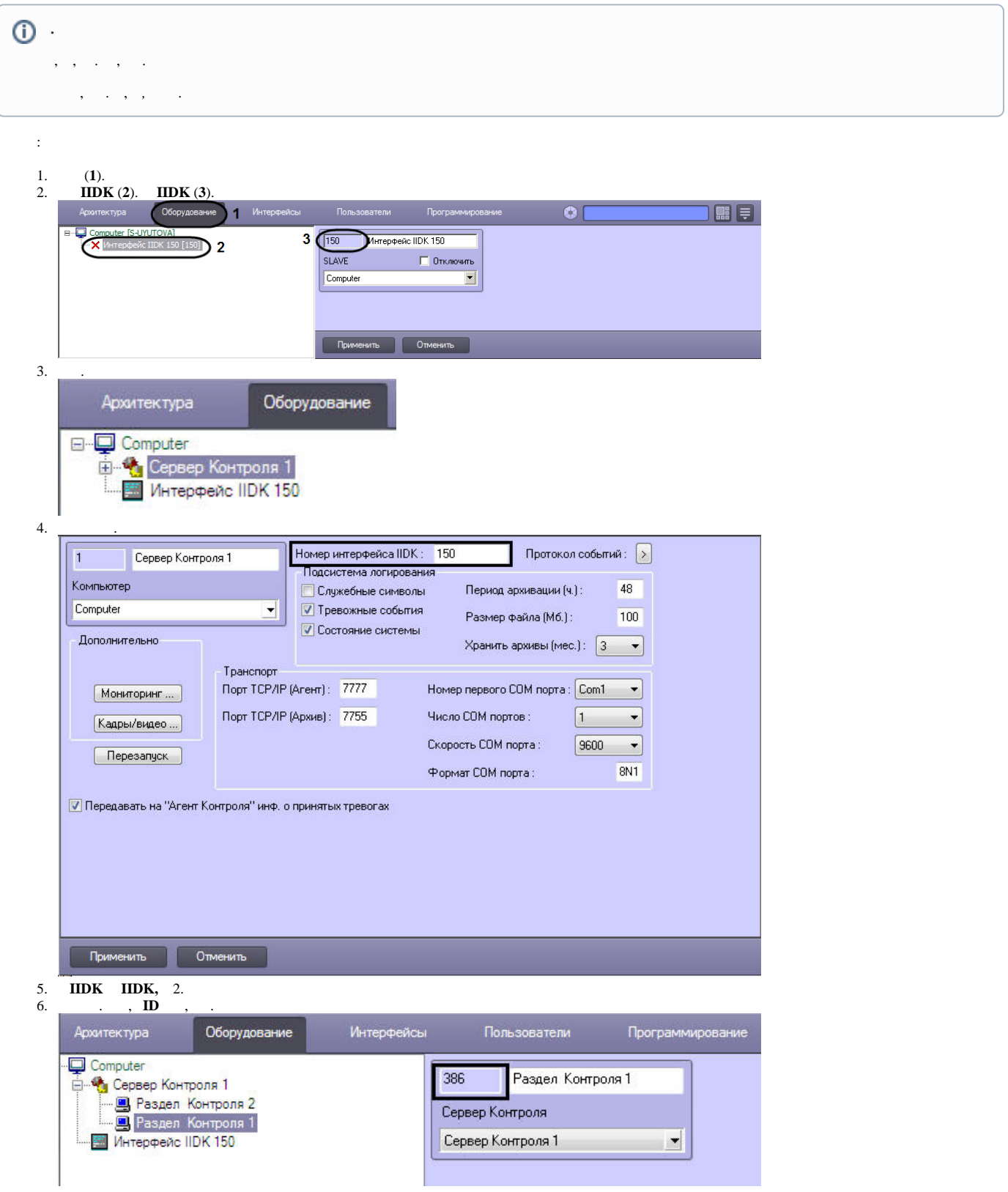

 $\odot$ 

 $\sim 10^{11}$ 

 $\begin{array}{cccc} \bigoplus & \cdot & & \\ & \bullet & \circlearrowleft & \circlearrowright, & \circlearrowleft \end{array}$ 

 $\mathcal{L}_{\text{max}}$